Lecture 37 ECE 353: Systems Software

## **Your First Kernel Module** 1.0.0

Jon Eyolfson April 10, 2023

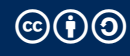

This work is licensed under a Creative Commons Attribution-ShareAlike 4.0 International License

## **Done Live in Class**

Please watch the YouTube recording.

We'll make a Linux kernel module that runs in kernel mode.

Our module creates an entry in /proc that counts the number of processes.